# **Top 6 Free Trial Photoshop Elements**

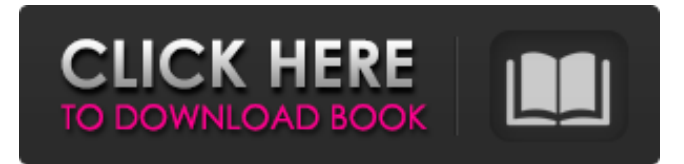

#### **Download Photoshop Trial With Product Key Download 2022**

Download a free trial version at In this article we will find out how to install Photoshop on a Windows PC, and then use it. We'll work with a sample PSD file (the Photoshop file format) in this article, with a sample image showing how this file would appear if opened in Photoshop. We'll explore a few methods to open and work with Photoshop, and discuss some of Photoshop's most common commands. What is Photoshop? Photoshop is a large, graphical program that is used to create and edit raster images (that is, images made of pixels) and vector images. Vector images are those that can be edited without degrading, and can be scaled to any size or resolution, such as a circle, a rectangle or a symbol. A Photoshop file is organized into layers, groups, and groups of layers. The layers represent the different parts of an image (for example, the head, torso, hair, etc.) and the layers may be moved around and modified. The layers can contain information such as text, shapes, paths, raster images, and gradients. Photoshop has an extensive library of tools that allow you to create and manipulate your images. Photoshop allows you to remove objects from an image (using the lasso tool), copy and paste objects into a new location (using the copy and paste tools), create a frame around the object (using the rectangular marquee tool), manipulate objects (such as rotating, scaling, or skewing), and create a clipping mask (using the masking tool). Install Photoshop on a PC In order to get Photoshop up and running on a computer, it must be installed. This is a time-consuming process and not recommended for beginners. If you are only interested in learning the basics of Photoshop then you might consider using Photoshop Elements instead. There are many excellent tutorials available online that make it easy to get started with Photoshop, and if you are already familiar with Elements then you can skip this section. If you would like to learn more about the process of installing Photoshop, keep reading. The first step is to install the program. Microsoft has the installation available on its site, and has also published a detailed tutorial on how to install

it (Windows user). In order to install Photoshop CS6 and the Adobe Camera Raw plug-in we recommend following

#### **Download Photoshop Trial With Full Keygen Free [Latest]**

Image - PNG/JPG/BMP/RAW - EPS, PDF, PSD, PSB, TIFF, and PSD for Photoshop CS - PSB and PSD for Photoshop CC - PDF - Photoshop is a non-commercial product, and is not owned by Adobe Systems, Inc., not is Adobe Elements, the name of the software, to be associated with any images, graphics, illustrations or other materials appearing in this article. The images used are from Adobe Photoshop and are the property of Adobe Systems, Inc. To link to this website, use the link that appears on the bottom of this page. The most expensive version of Photoshop is the \$8,000 (\$12,000 with additional licenses) Creative Cloud one, which comes with cloud access to a whole library of content, the ability to apply effects to videos and use a painting program. The cloud access also gives the name to the program, as it can be opened and managed from anywhere. Adobe

Photoshop Elements: The Free, Older Version As an alternative to Photoshop, Adobe Elements is a graphics editor for photographers, image editors and hobbyists. It contains most of the features of the professional version but with fewer features and a simpler user interface. As an alternative to Photoshop, Adobe Elements is a graphics editor for photographers, image

editors and hobbyists. It contains most of the features of the professional version but with fewer features and a simpler user interface. All the basic commands are available from the menus in Elements. The command Set options, which used to be at the bottom of the menu bar, no longer exits. Instead, you can access these from the Options Bar. Table of Contents Adobe Photoshop Elements 9.4 Adobe Photoshop Elements 9.3 Adobe Photoshop Elements 9.2 Adobe Photoshop Elements 9.1 Adobe Photoshop Elements 9.0 Adobe Photoshop Elements 8.0 Adobe Photoshop Elements 7.2 Adobe Photoshop Elements 7.1 Adobe Photoshop Elements 7.0 Adobe Photoshop Elements 6.5 Adobe Photoshop Elements 6.4 Adobe Photoshop Elements 6.3 Adobe Photoshop Elements 6.2 Adobe Photoshop Elements 6.1 Adobe Photoshop Elements 6.0 Adobe Photoshop Elements 5.5 Adobe 05a79cecff

## **Download Photoshop Trial Crack + Activation [Updated] 2022**

Renal prostaglandins in hypertension and diabetes. Treatment of essential hypertension with an imidazole-like diuretic, moxonidine, increases renal prostaglandin synthesis. This effect may contribute to the antihypertensive action of imidazolines. In contrast, inhibition of renal prostaglandins by indomethacin or aspirin not only accentuates the hypotensive action of norepinephrine but also its renal pressor action. Peripheral angiotensin II promotes the release of renal prostaglandins and enhances the renal pressor response to norepinephrine. Thus, augmented prostaglandin activity appears to promote the diuresis and natriuresis of sodium-retaining states. In contrast, diminished prostaglandin synthesis may lead to blood pressure elevation in states with sodium retention. Effects of prostaglandins on the calcium and potassium transport of renal tubule cells are not clearly defined.Q: PHP Compress archive/zip/gz Ok, so it is my understanding that gzip can be used to compress a file by compressing a dictionary of data used to index the data but it is not capable of compression the file itself. Does anyone know if the same goes for zip and archiver? If so, does anyone know where I can find a good "exploded" representation of these files. I need to write a plug-in and would like to save bandwith. I am not looking for a way to decompress, but to have the file as it is. A: I dont think it is possible to have the file compressed as it is. You have to write your own compressor for it. Update: Zip file compressed with the Deflate algorithm You can read about this compression in wikipedia: -video-preferred-attributes; } .embedvideo-placeholder { width: 100%; max-width: 100%; height: 300px; opacity: 0.85; } .embed-video-stretcher { margin-top: 7px; } .clr-video-preferred-attributes { margin-left: 0; margin

#### **What's New in the Download Photoshop Trial?**

Identification of Citrus canker pathogen by polymerase chain reaction. A reliable molecular technique to detect and characterize the citrus canker pathogen, Xanthomonas campestris pv. citri, was developed. A set of primers, XcL and XcR, was identified by sequencing a 1550-bp DNA region of X. campestris pv. citri isolate JG. The primers were specific for X. campestris pv. citri and not cross reactive with any other genomic DNAs. This test detects as little as 0.005 pg X. campestris pv. citri DNA. Partial sequencing of the amplified products was carried out. This method was sensitive enough to detect as little as 0.5 pg genomic DNA of X. campestris pv. citri of the JG isolate. The PCR-DNA test is simple and rapid in identifying X. campestris pv. citri and in detecting the pathogen in citrus. The results indicate that these are very useful techniques in citrus diagnostics."I am very pleased with the coverstone and can highly recommend it. " By Mandy "Love it. No problems, and it looks great." By Andrea "I am really pleased with the coverstone and what it gives to my deck. The coverstone is immaculate and looks great; however, if you have any questions, dont be afraid to ask. I took care of the installation and had no problems." By Paul "Perfect! Just right for our project! Perfect match of contours and color! We can't wait to install the new decking in our home."Stage and screen actor Dennis O'Hara dies at 96 Showbiz writer's 2-year battle with cancer leaves legendary status Dennis O'Hara, an acclaimed stage and film actor who shot to stardom as the middle class revolutionary Rian in the 1965 musical "The Wild Card" and rose to legendary status after decades of acting, has died. He was 96. The British actor died Thursday in Wales from complications of bile duct cancer, which he had been battling since a flare-up last year, according to his agent Jim Gruenen. "While the illness was slowly destroying his body, his mind was clear and he was very proud to be able to spend time with friends and

## **System Requirements For Download Photoshop Trial:**

Mac/Windows Standalone installer for Mac and Windows. Linux ArchLinux Linux x64 Software: Leap Motion V6 API (Experimental Linux support) leapmotion-server (optional, for Linux Leap Motion and other GUI based mice) leapmotionclient (optional, for Linux Leap Motion and other GUI based mice) Microsoft DirectInput API (Linux Leap Motion and other software) Linux system audio Linux system network (for

<https://larimar925.com/wp-content/uploads/2022/07/lavkaci.pdf>

<https://www.mozideals.com/advert/how-to-download-adobe-photoshop-cc-for-mac/>

<https://www.colorado.edu/biochemistry/system/files/webform/photoshop-app-70-download.pdf>

https://www.realteqs.com/teqsplus/upload/files/2022/07/fPellLqIgzfHWM4kBn3R\_01\_d050ac37cade8b0e0e67999671a4a21c [file.pdf](https://www.realteqs.com/teqsplus/upload/files/2022/07/fPellLqIgzfHWM4kBn3R_01_d050ac37cade8b0e0e67999671a4a21c_file.pdf)

<https://cleverposse.com/advert/photoshop-cs6-download-download-photoshop-cs6-for-free/>

<https://cefaraddaegiz.wixsite.com/rihoclarin/post/portable-photoshop-22-2-x86-x64-working>

<https://www.careerfirst.lk/sites/default/files/webform/cv/realistic-embroidery--photoshop-actions-free-download.pdf>

<https://kalapor.com/download-63-free-dot-photoshop-pattern-brushes/>

<https://purosautosdetroit.com/?p=30042>

<http://djolof-assurance.com/?p=23074>

<https://www.lestudium-ias.com/sites/default/files/public/webform/cloud-brush-photoshop-download.pdf>

<http://yotop.ru/2022/07/01/how-to-get-adobe-photoshop-free-from-google/>

[https://polar-basin-09334.herokuapp.com/photoshop\\_touch\\_apk\\_free\\_download.pdf](https://polar-basin-09334.herokuapp.com/photoshop_touch_apk_free_download.pdf)

[http://www.magneetclub.nl/wp-content/uploads/2022/07/Download\\_Adobe\\_Photoshop\\_Free.pdf](http://www.magneetclub.nl/wp-content/uploads/2022/07/Download_Adobe_Photoshop_Free.pdf)

<https://www.dreessen.info/highlights/dl-free-adobe-photoshop-cs6-full-version>

[http://www.ventadecoches.com/wp-content/uploads/2022/07/Photoshop\\_CC\\_2020\\_Free\\_Download\\_32\\_bit\\_and\\_64\\_bit.pdf](http://www.ventadecoches.com/wp-content/uploads/2022/07/Photoshop_CC_2020_Free_Download_32_bit_and_64_bit.pdf)

<https://www.dvelecon.com/en/system/files/webform/chasack292.pdf>

<http://ticketguatemala.com/?p=18895>

[https://www.farmington.nh.us/sites/g/files/vyhlif566/f/uploads/transfer\\_station\\_information\\_flyer.pdf](https://www.farmington.nh.us/sites/g/files/vyhlif566/f/uploads/transfer_station_information_flyer.pdf)

<https://hoponboardblog.com/2022/07/how-to-create-a-3d-text-effect-in-photoshop/>